# **Clienti**

- [Panoramica](#page-0-0)
- [Tasti Funzione](#page-0-1)
- [Dettaglio Cliente](#page-1-0)
	- [Enable Accounts](#page-1-1)
	- [Pin \(App Mobile\)](#page-2-0)
	- [Alert existing fields](#page-2-1)

### <span id="page-0-0"></span>Panoramica

**Link alla funzione:<http://app.meetme.pro/customer/index>** 

Per accedere selezionare il menù Impostazioni Cliente

#### **Nelle impostazioni del cliente è possibile gestire:**

- gestire i dati personali
- gestire le impostazioni generali per gli utenti e quelle standard per gli eventi come l'abilitazione della chat o le impostazioni delle notifiche dei rapporti email
- impostare il collegamento al proprio account PayPal per gestire gli incassi dei clienti
- creare clienti figli per la gestione multi utenza

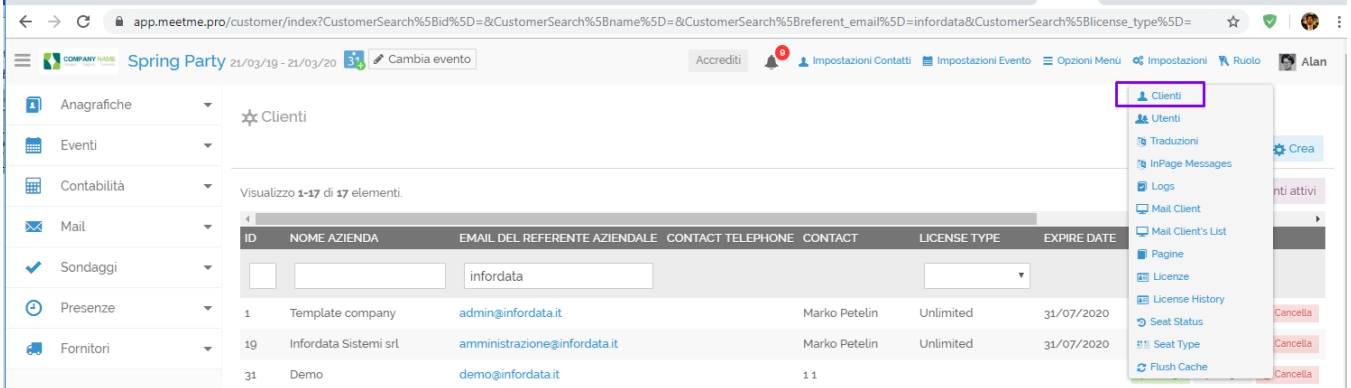

### <span id="page-0-1"></span>Tasti Funzione

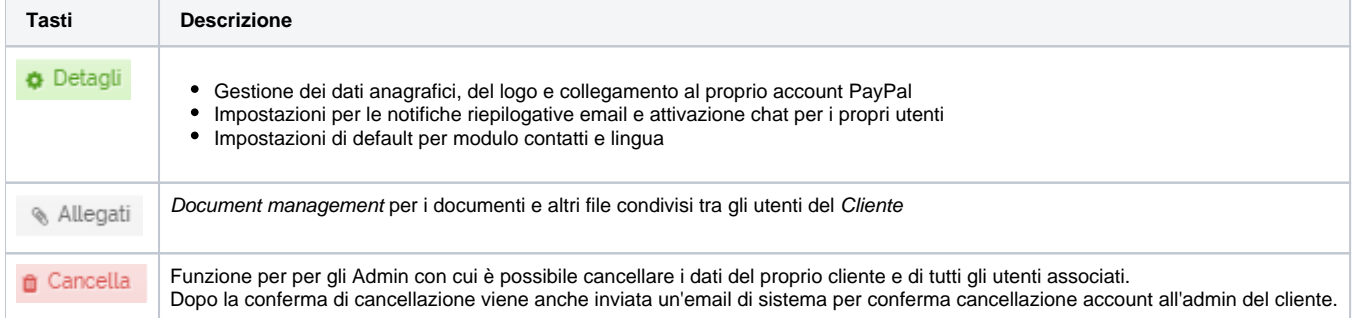

## <span id="page-1-0"></span>Dettaglio Cliente

<span id="page-1-1"></span>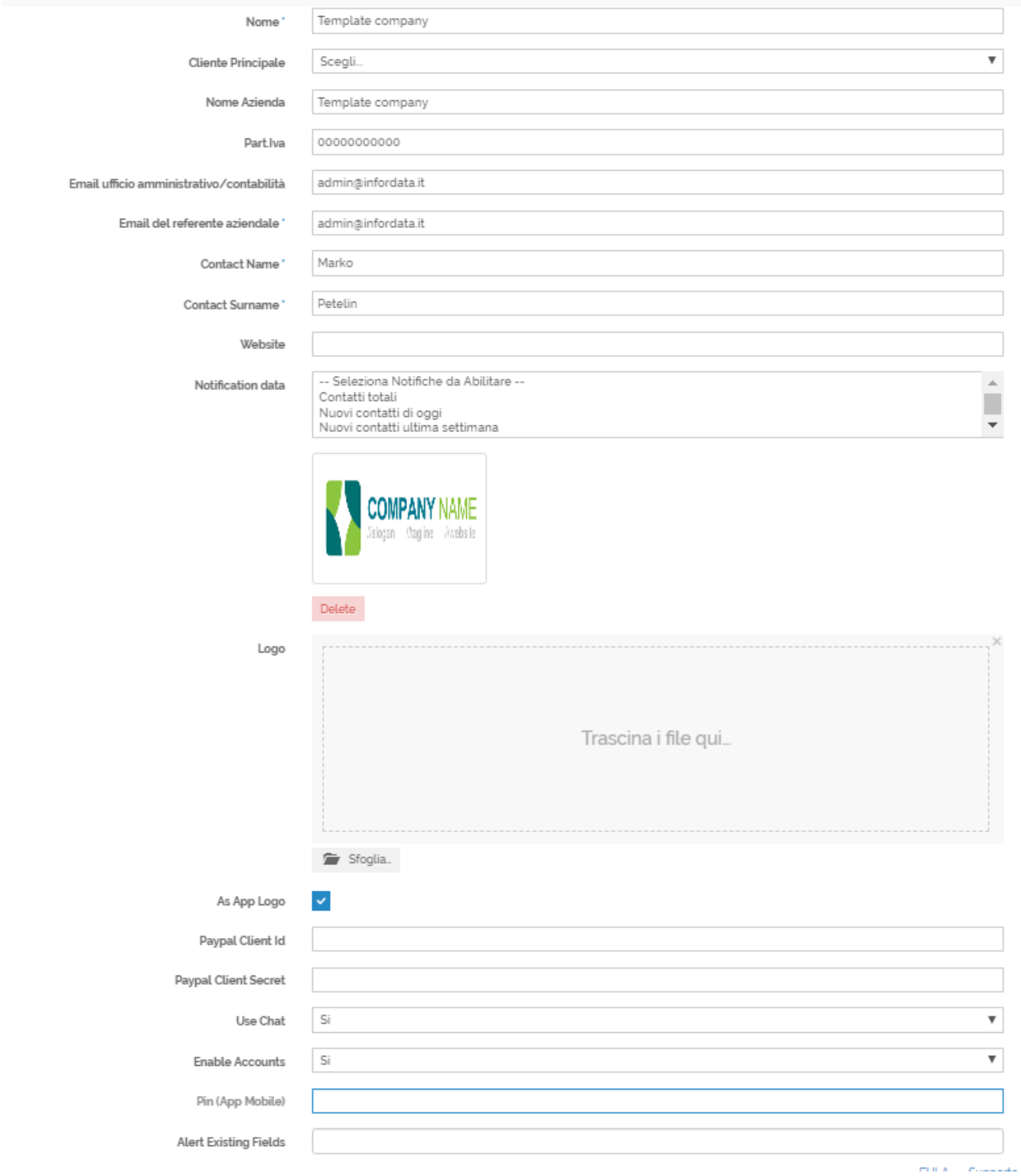

Abilita Gestione degli Account/Aziende

#### <span id="page-2-0"></span>**Pin (App Mobile)**

PIN opzionale per accedere alle impostazioni sull'app mobile.

#### <span id="page-2-1"></span>**Alert existing fields**

Abilita avviso inserimento campo duplicato del contatto. Inserire qui i campi per cui gestire gli avvisi. Queste sono le impostazioni generali, poi si possono impostare a livello di evento.